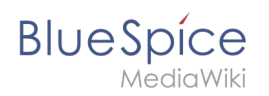

# **Inhaltsverzeichnis**

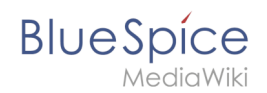

# **Referenz:UnifiedTaskOverview**

## **Erweiterung\: UnifiedTaskOverview**

#### [alle Erweiterungen](https://de.wiki.bluespice.com/wiki/Kategorie:Extension)

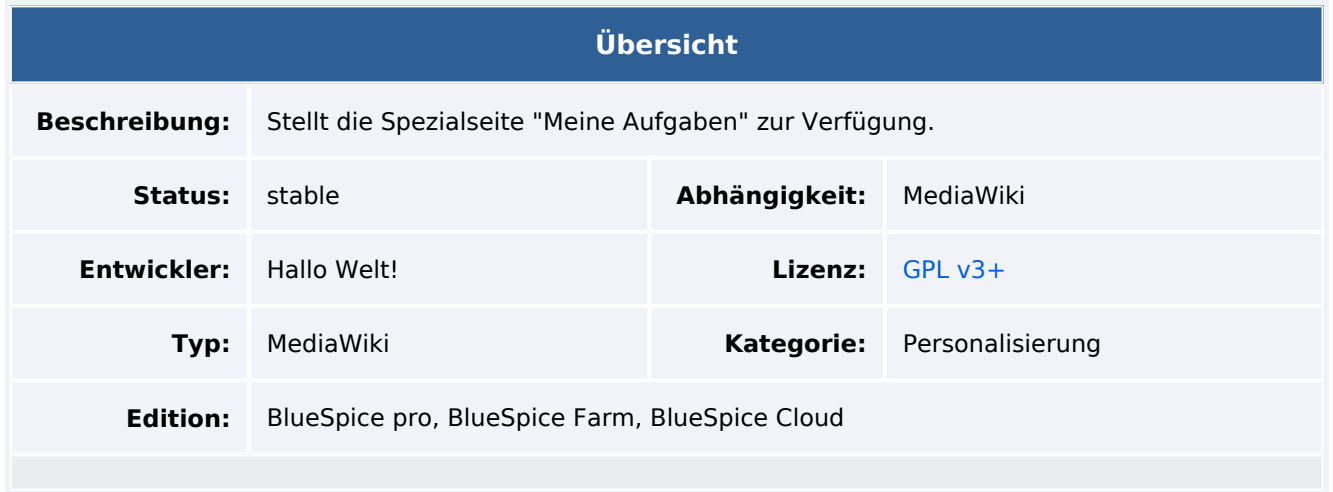

### Funktionen / Anwendung

Die neue Übersichtsseite "Meine Aufgaben" (*Spezial:Meine Aufgaben*) ermöglicht es Benutzern, ihre im Wiki anstehenden Aufgaben einzusehen. Die Spezialseite ist über das Benutzermenü unter *Benutzerwerkzeuge > Aufgaben* zu erreichen.

- Derzeit werden [Workflow-Aufgaben](https://de.wiki.bluespice.com/wiki/Referenz:Workflows) und ausstehende [Lesebestätigungen](https://de.wiki.bluespice.com/wiki/Referenz:BlueSpiceReadConfirmation) angezeigt.
- Wenn Aufgaben anstehen, wird dies über ein rotes Benachrichtigungs-Icon im Benutzermenü angekündigt.
- Die Aufgaben-Karte führt zur Wikiseite, die mit der Aufgabe verknüpft ist.

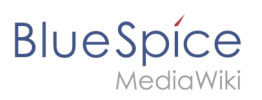

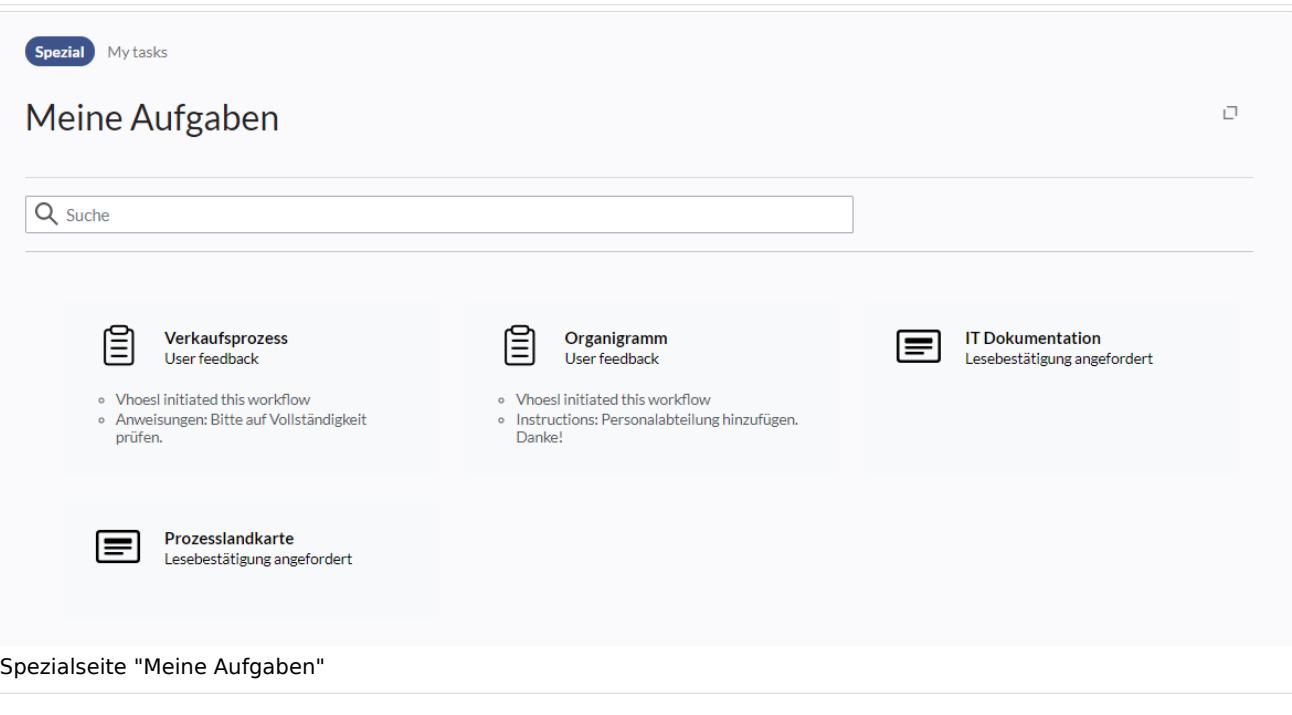